## Скорая компьютерная помошь для компьютеров

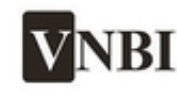

**IT AУТСОРСИНГ** РЕМОНТ КОМПЬЮТЕРОВ. **НОУТБУКОВ, ОРГТЕХНИКИ** 

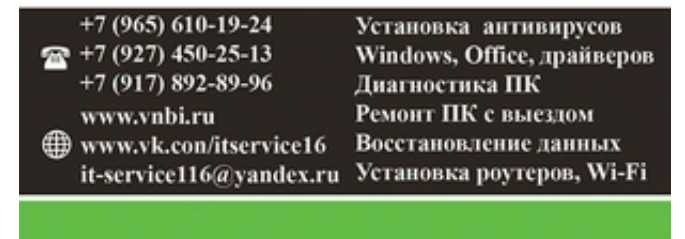

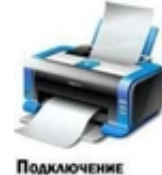

принтера/сканер

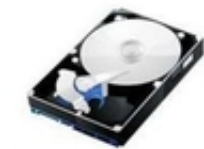

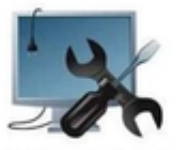

с жестких дисков, флэшек

**Диагностика KOMMISJOTEPA** AvizTnfo.ru

## Набережные Челны, Россия

Наша компания предлагает Вам: Выезд инженера в удобное время; Доставку оборудования в сервис центр/заказчику; Диагностику, Ремонт и настройку компьютерной техники; Настройку/Проектирование локальных сетей; Настройку программного обеспечения; Настройку Internet. Мы сделаем всё для того, чтобы Ваш компьютер функционировал безотказно. Диагностика Диагностика програмного обеспечения ПК Диагностика аппаратного обеспечения ПК Установка и настройка программного обеспечения Настройка операционной системы Windows XPWindows Vista7810 Настройка операционной системы Windows Server 2003Windows Server 2008 Настройка офисных приложений Microsoft Office 97-2003 Настройка офисных приложений Microsoft Office 2010 Настройка офисных приложений Microsoft Office 2013 Настройка офисных приложений 1С и т.д. Настройка программного обеспечения для распознавания текстовых документов Настройка графического редактора Настройка специализированного программного обеспечения - soft/game Установка пакетов обновлений операционной системы (выделенная линия) Снятия пароля с операционной системы Windows Снятия пароля с операционной системы Windows 7 Снятия пароля с операционной системы Windows 8 Снятия пароля с операционной системы Windows 10 Восстановления операционной системы Windows XP Восстановления операционной системы Windows 7 Восстановления операционной системы Windows 8 Восстановления операционной системы Windows 10 Настройка пакета программ Настройка почтового клиента Настройка специализированного программного обеспечения Изменения файловой системы

Устранение ошибок в системном реестре Windowshfo.ru

Оптимизация работь ранения и с наработ ранений AvizInfo.ru

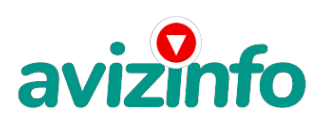

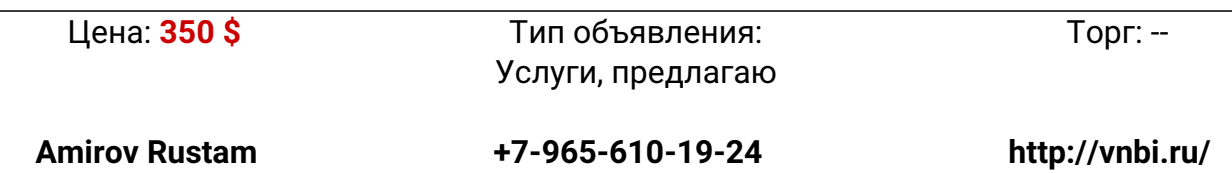